## <span id="page-0-1"></span>**Keyboard and Mouse Shortcuts**

## <span id="page-0-0"></span>Keyboards and Mouse Shortcuts Overview

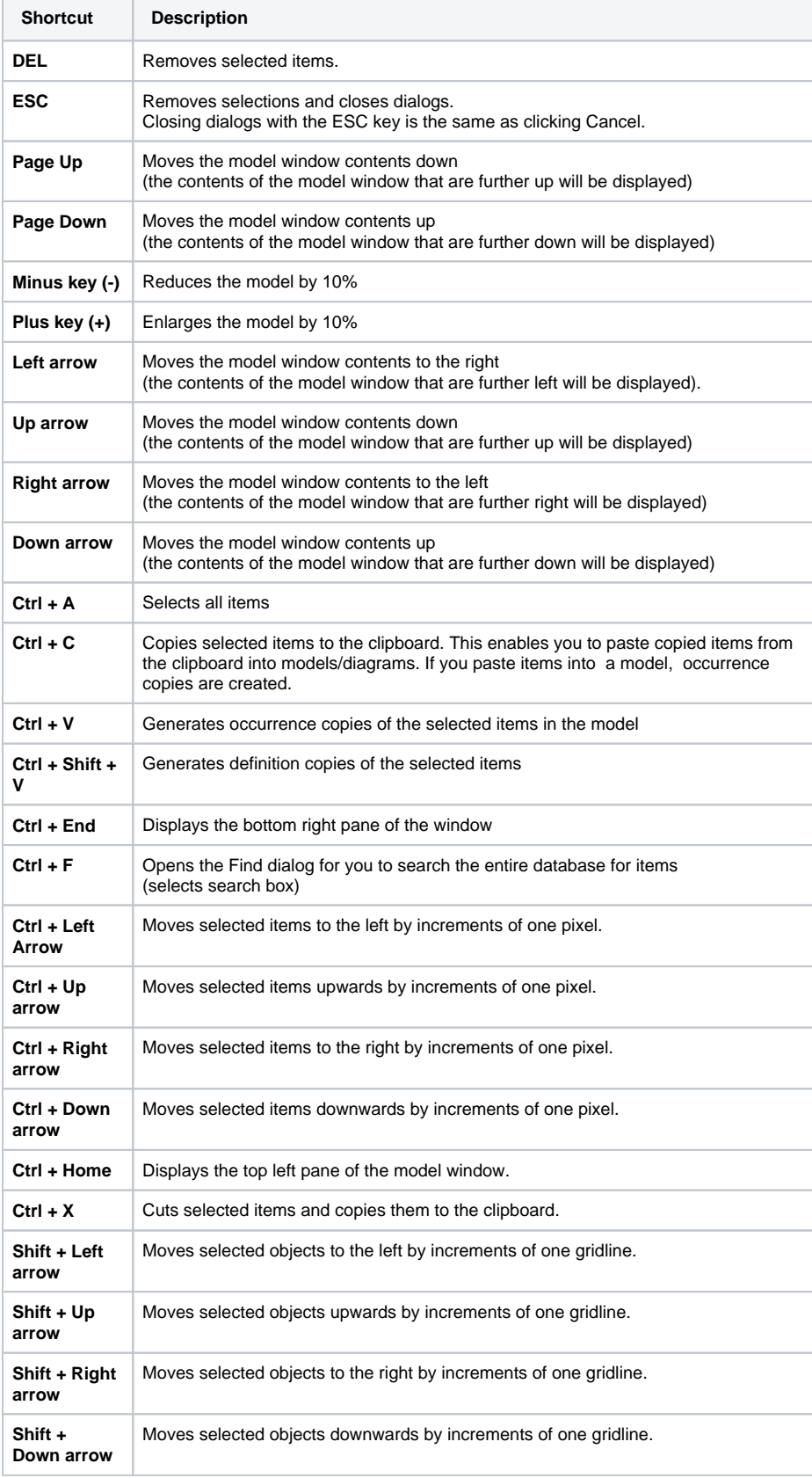

**On this Page:**

[Keyboards and Mouse](#page-0-0)  [Shortcuts Overview](#page-0-0)

## **Related Pages:**

- [Permissions](https://doc.scheer-pas.com/display/MODELER/Permissions)
- [Canvases](https://doc.scheer-pas.com/display/MODELER/Canvas)
- [Panels](https://doc.scheer-pas.com/display/MODELER/Panels)
- [Model Toolbar](https://doc.scheer-pas.com/display/MODELER/Model+Toolbar)
- [Export and Import](https://doc.scheer-pas.com/display/MODELER/Export+and+Import)
- Keyboard and Mouse **[Shortcuts](#page-0-1)**
- [Reusing Objects](https://doc.scheer-pas.com/display/MODELER/Reusing+Objects)
- **[Messaging](https://doc.scheer-pas.com/display/MODELER/Messaging)**
- [Query Wizard](https://doc.scheer-pas.com/display/MODELER/Query+Wizard)

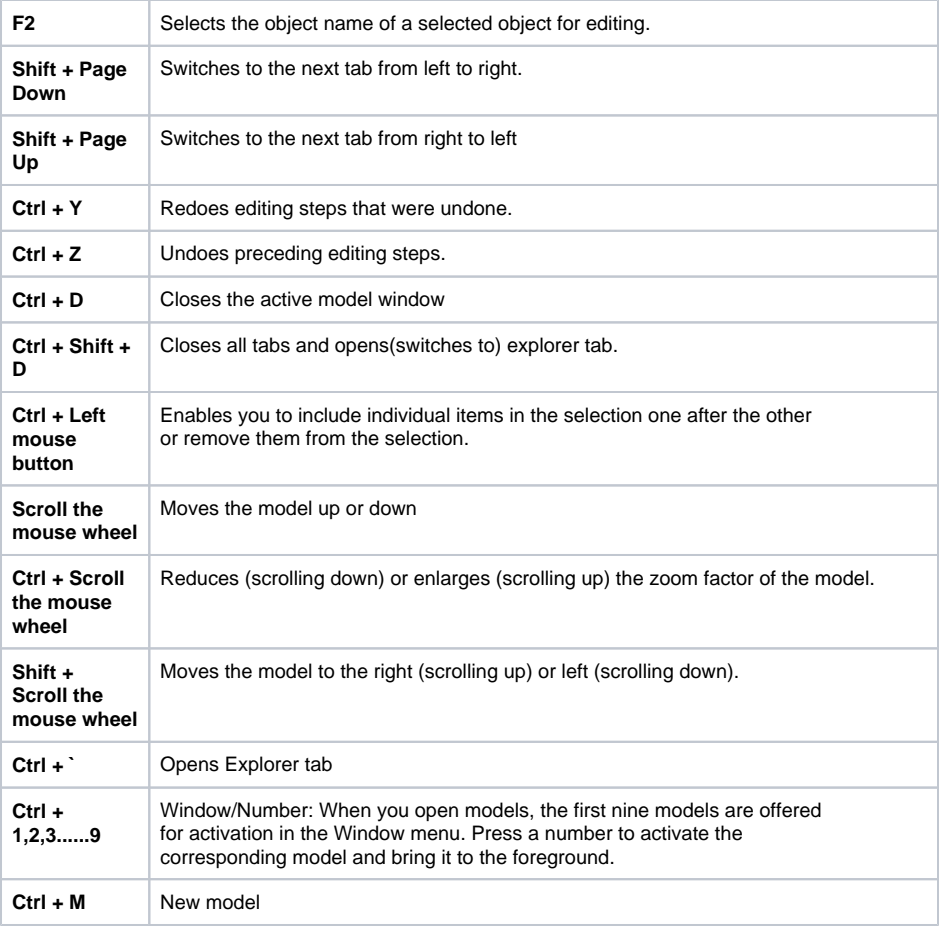